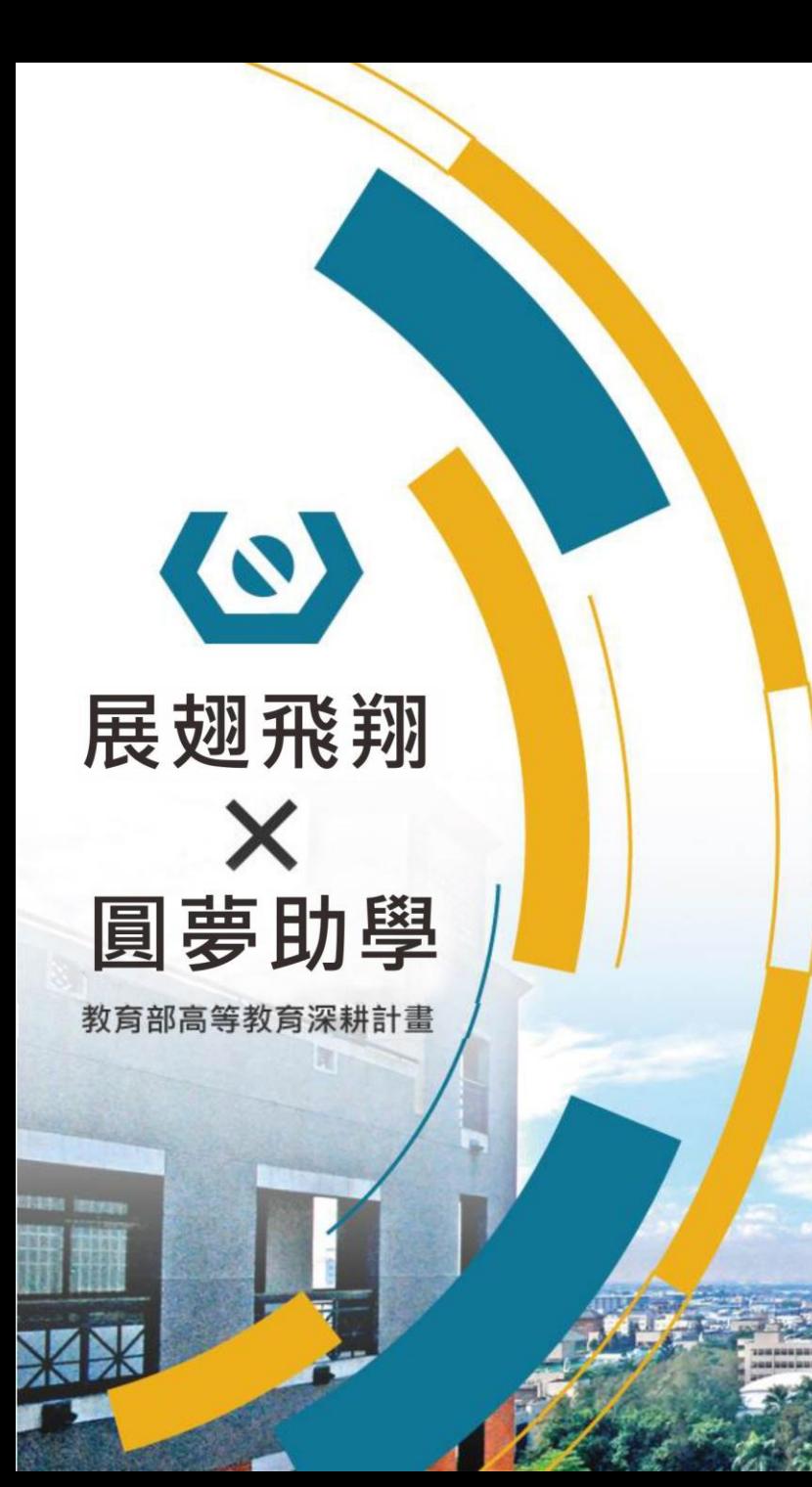

## **國立虎尾科技大學**

109-2學期

## 特別補助方案 補助金申請說明

承辦單位:學生事務處 聯絡電話:05-6313090

1

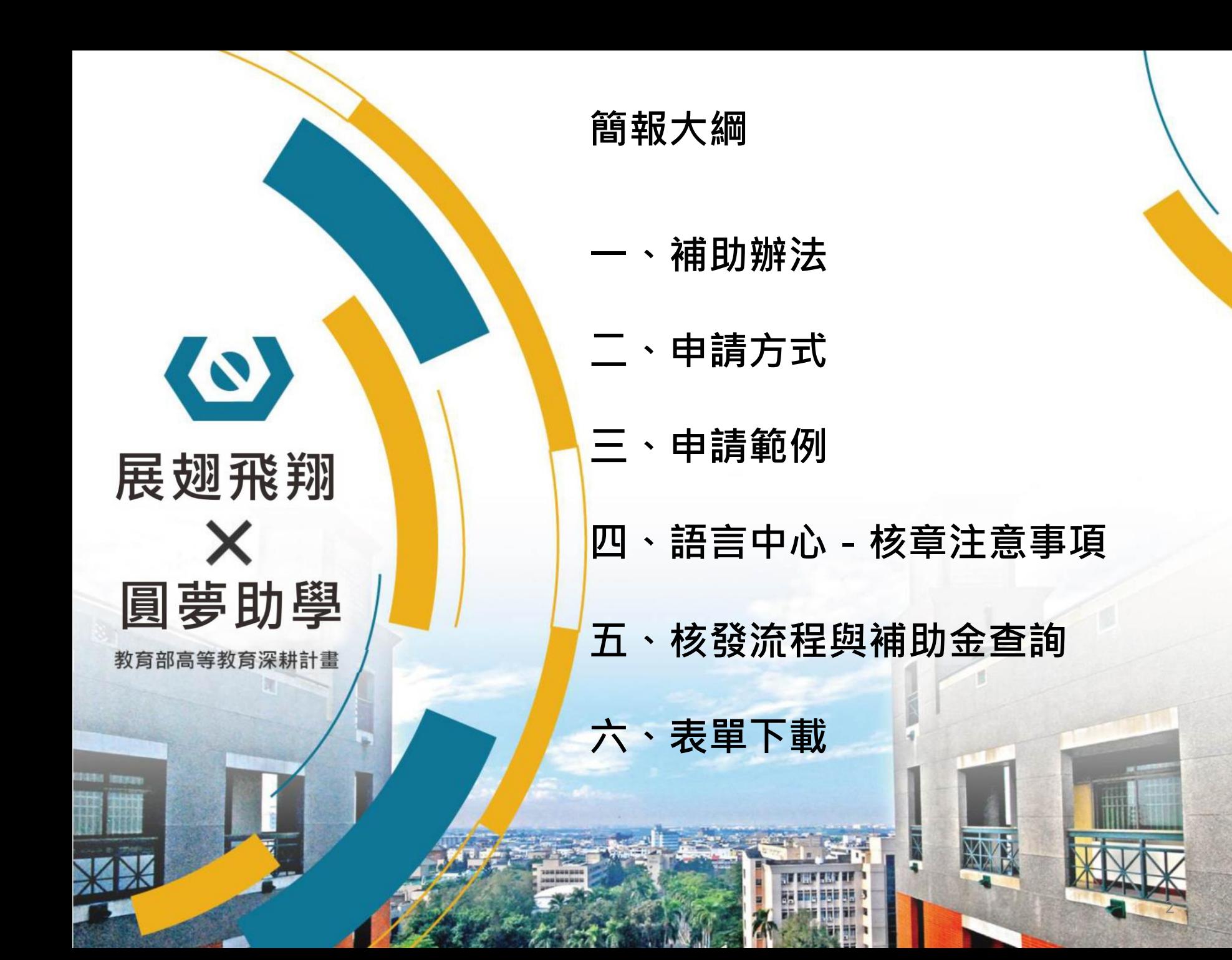

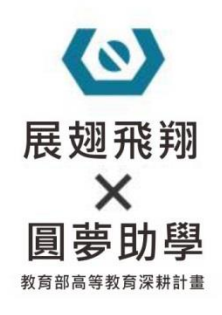

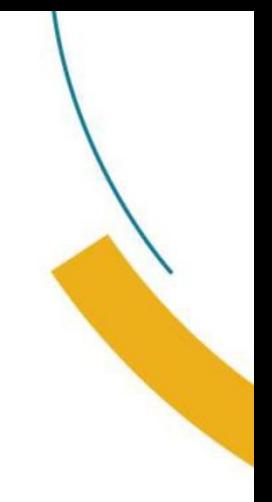

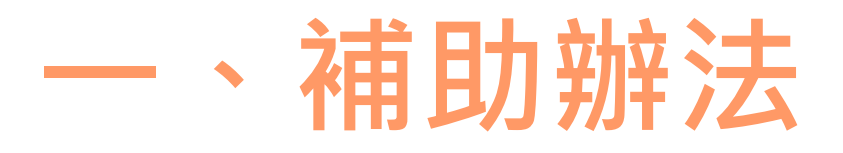

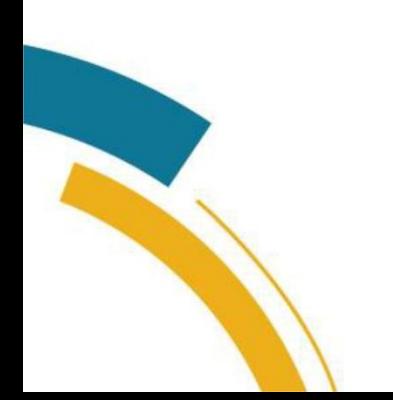

#### **補助辦法**  $\boldsymbol{\omega}$ 展翅飛翔 1. 每月多元學習時數須達10小時,學習項目達2項以上不同性質之活動,可申請一萬元。 × 2. 「多元學習項目」定義:(可參考下方列表) 圓夢助學 **①無學分、②有專業老師授課(非TA授課)、③專業學習或職涯輔導相關** 教育部高等教育深耕計畫

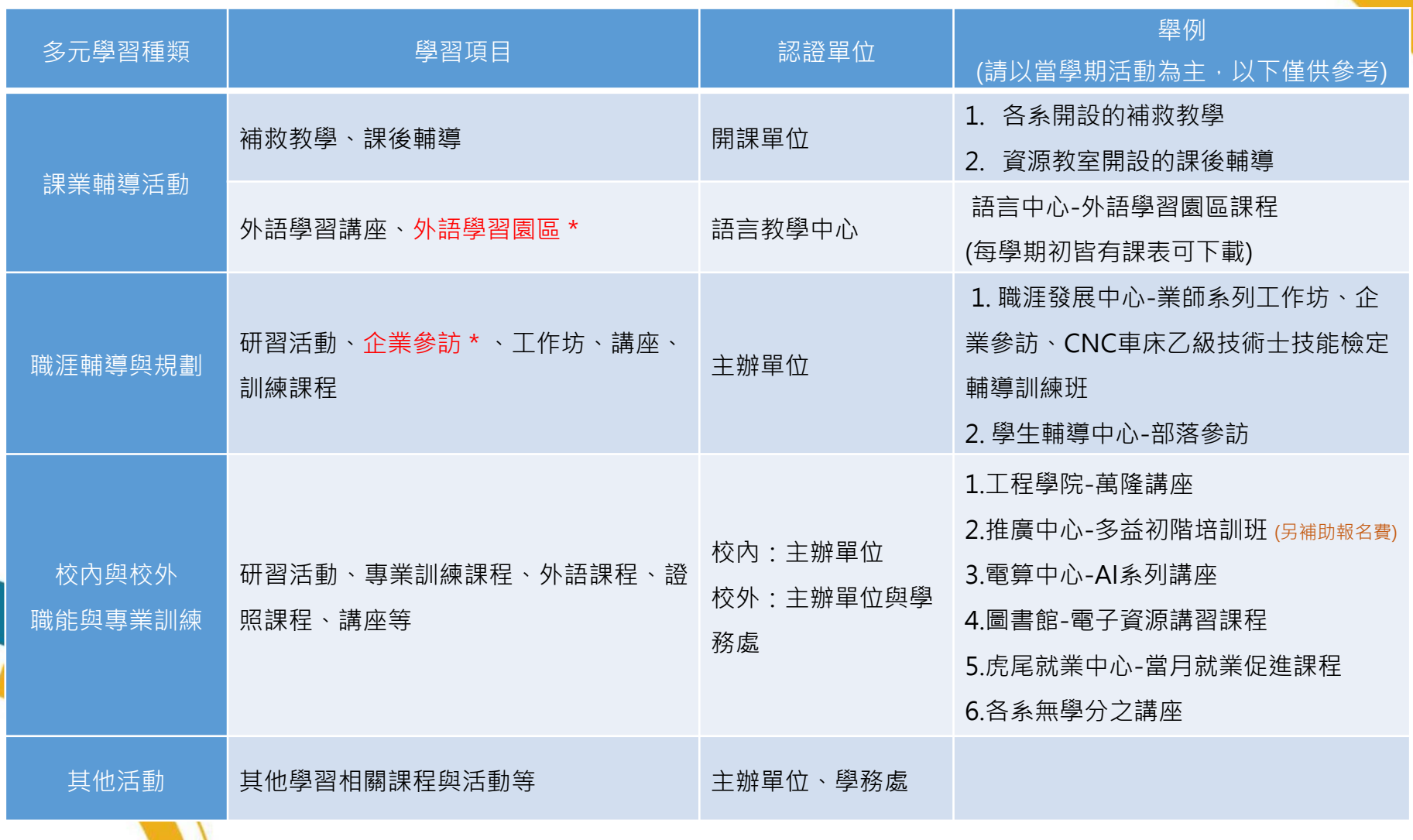

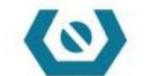

展翅

圓夢

#### **■ 時數認列注意事項**

- 1. 「外語學習園區」由TA授課之時數可「減半」認列。
- (EX: 2小時課程,認列1小時;其他TA課程不認列)
- 2. 企業參訪:全天認證4小時,半天認證2小時。
- 3. 如參與課程以節數安排者,一節課50分鐘,認證時數以1小時計算。
- 4. 活動報到時間與餐敘時間不予認列。
- 5. 各系開設之補救教學或證照課程,主辦單位審核需具「授課老師簽章&系辦核章」。

#### **■ 如何知道課程訊息:**

- 1. 學校信箱公告信
- 2. iAct 虎科人愛活動報名平台 一般活動: <https://iact.nfu.edu.tw/> (適性學習彈性課程通常為學分課程,不認列、體育競賽不認列) 邀請加入「展翅飛翔」群組(請掃右圖qrcode),可參考「記事本」整理之

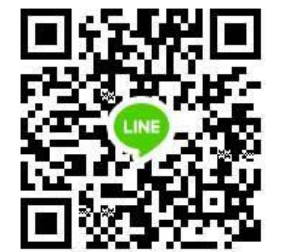

課程資訊,其他疑問也可於群組諮詢,補助相關訊息並即時於群組發佈。

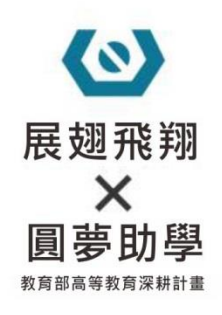

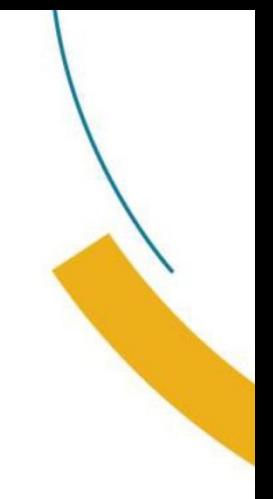

# **二、申請方式**

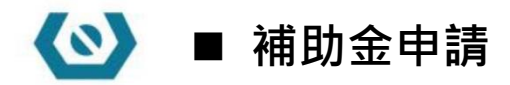

- 展翅 1. 以「多元學習表」申請補助(見簡報-六表單下載),並註記參與活動且主辦單位需核章認證。
- 2. 活動與正課衝堂,請以正課優先,如該活動因特殊需求想前往聽課,請事先請假,並於申請補助時, 教育部高等 一併繳交假單,以利時數認列。
	- 3. 參與此方案者,不可申請「多元學習生活助學金」,其他補助項目皆可申請。
	- 4. 如無法達標學習條件,填寫資格放棄書後,可改申請「多元學習生活助學金」,惟資格放棄後此學期 無法再申請此方案。 展翅飛翔培育計畫/收件地點:行政大樓2F學務長室 特别補助方案 資格放棄書

申請人

學系

連絡電話 域寫日期

補助身分

放棄緣由

申請人 簽章

依各系備取名 單,透補人選 (學務處填寫)

姓名

學堂

年 月  $\Box$ 

□身心障礙學生及身心障礙人士子女

□獲教育部大專校院弱勢助學計書補助者

□特殊境遇家庭子女及孫子女

□低收入戶 □中低收入戶

门原住民

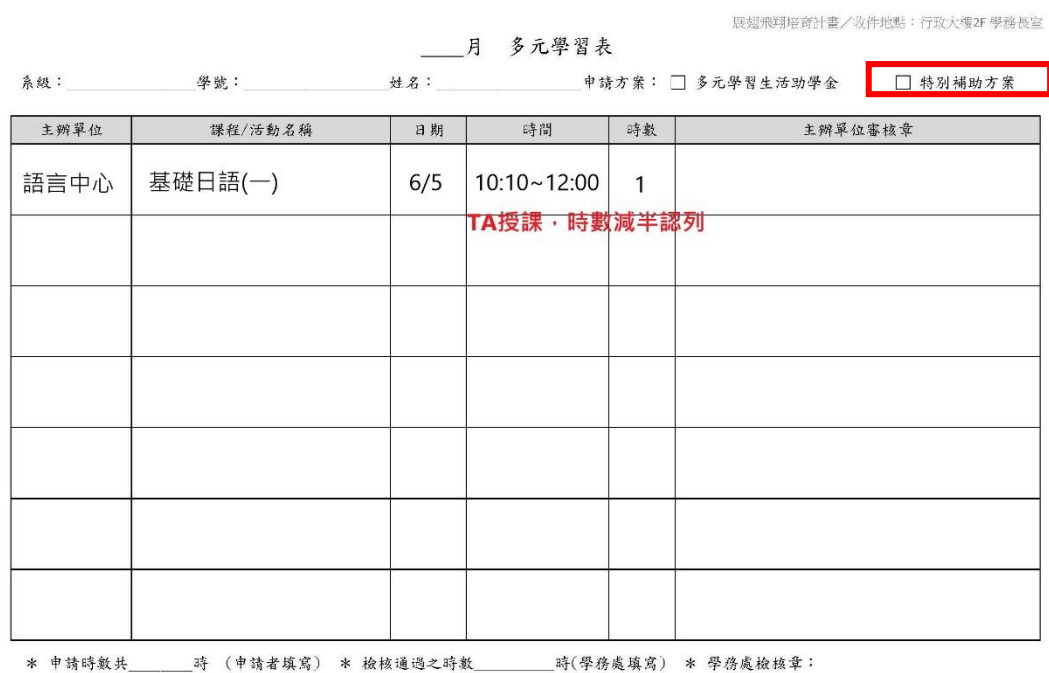

\* 未認列之時數與原因:

▲多元學習表

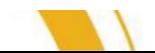

▲特別補助方案 資格放棄書

學務處受理核章

學號

年级/班别

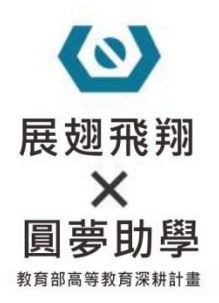

#### ■ 注意事項

参與「講座、研習、工作坊、企業說明會、參訪」等,無檢測學習效益之 活動,請提交心得。

展翅飛翔培育計畫/收件地點: 行政大樓2F 學務長室

月 多元學習表–學習心得 系級: 學號: 一 學院: 世名: → 世名: 中請方案: 予究學習生活助學金 □特別補助方案

填寫說明: (1)右列性質活動,請記錄心得:講座、研習,工作坊、企業說明會,參訪活動

(2)短期課程 (例如語言班、證照班等)、課後輔導、補救教學、外語學習園區課程無需繳交

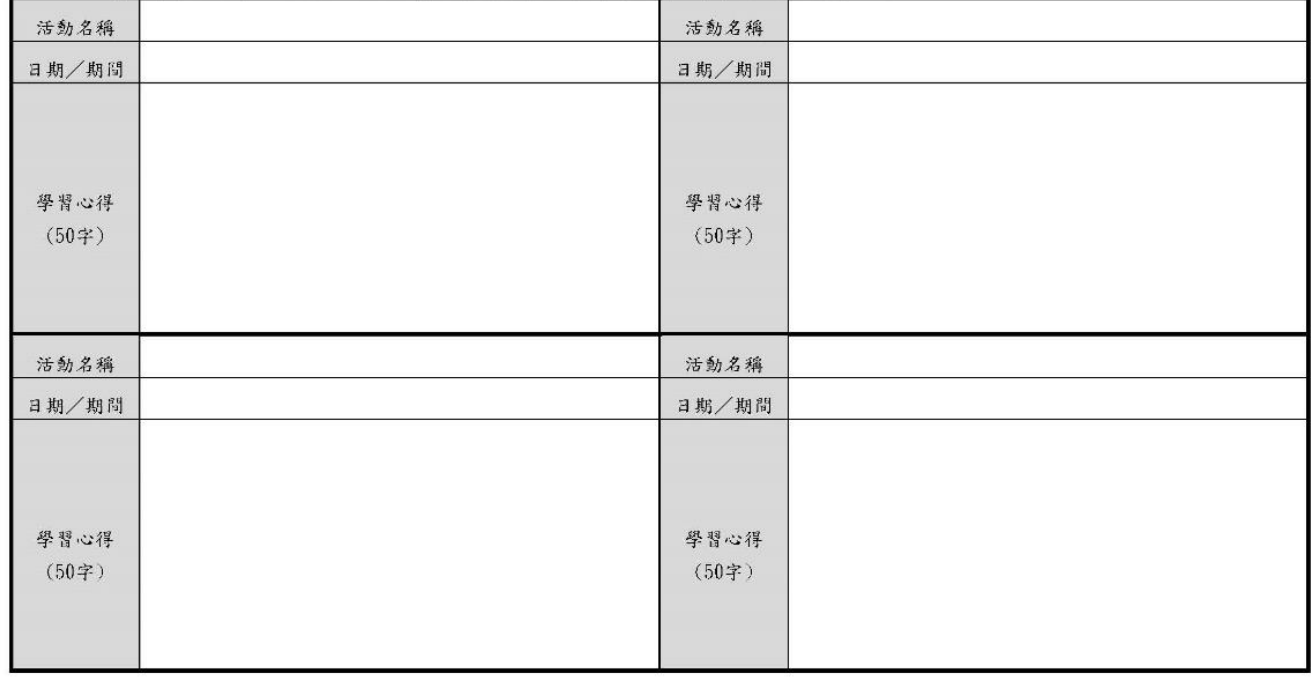

學務處審核章:

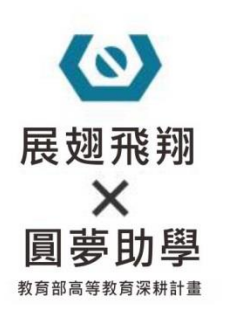

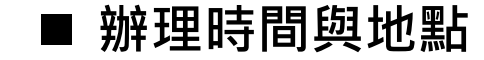

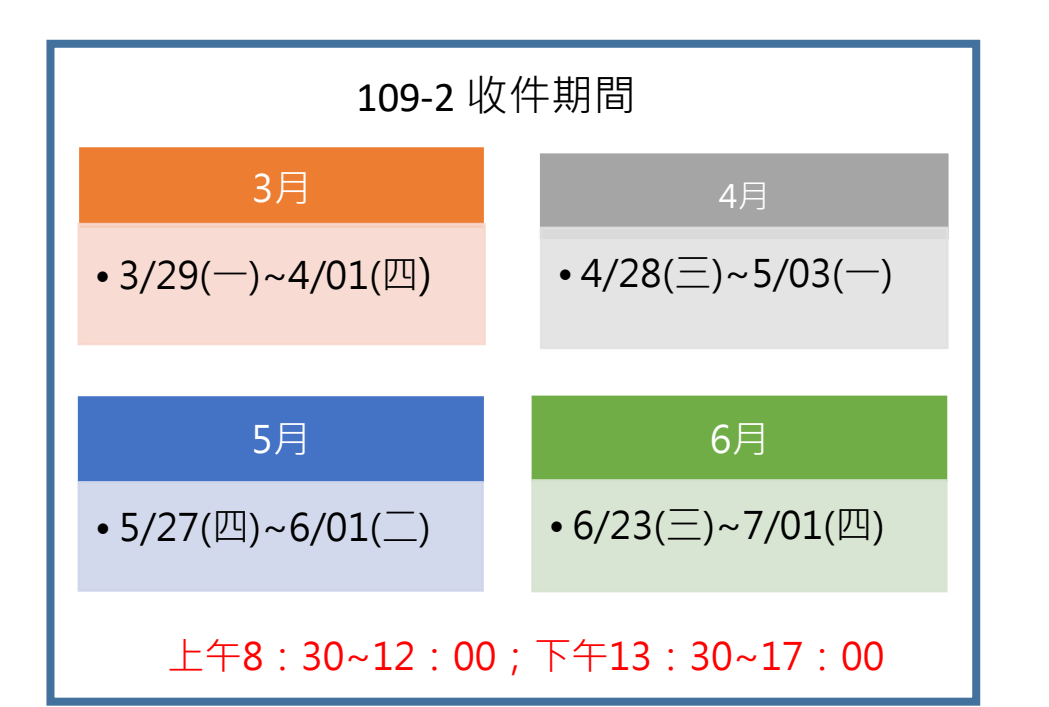

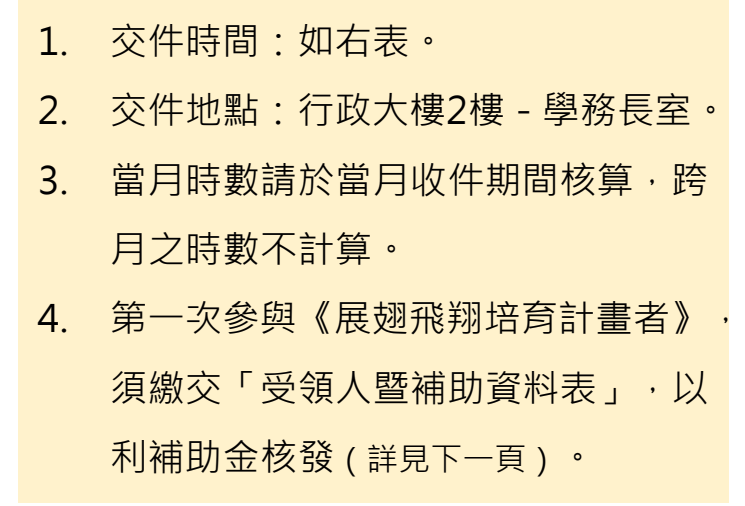

1. 可於申請3月補助金時,一併繳交,已

**■ 受領人資料暨補助申請表** 

2. 表格下載請見本簡報「六-表單下載」

交過者免附。

#### 受領人資料暨補助申請表

● 第一次申請【展翅飛翔培育計畫】者,不分申請項目,皆須填寫此表格,已交過者免附。

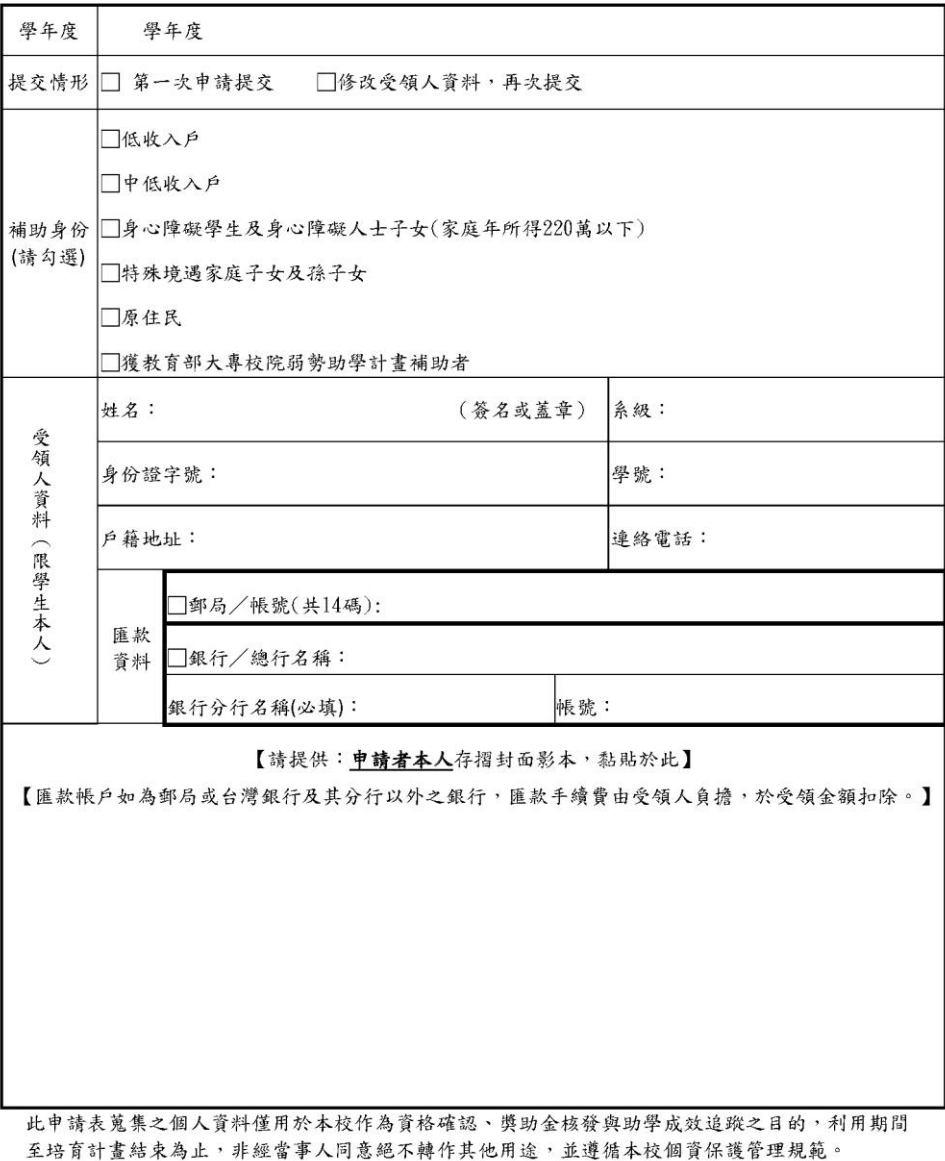

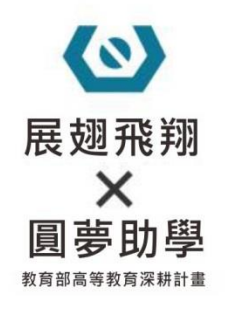

**■ 申請流程圖** 

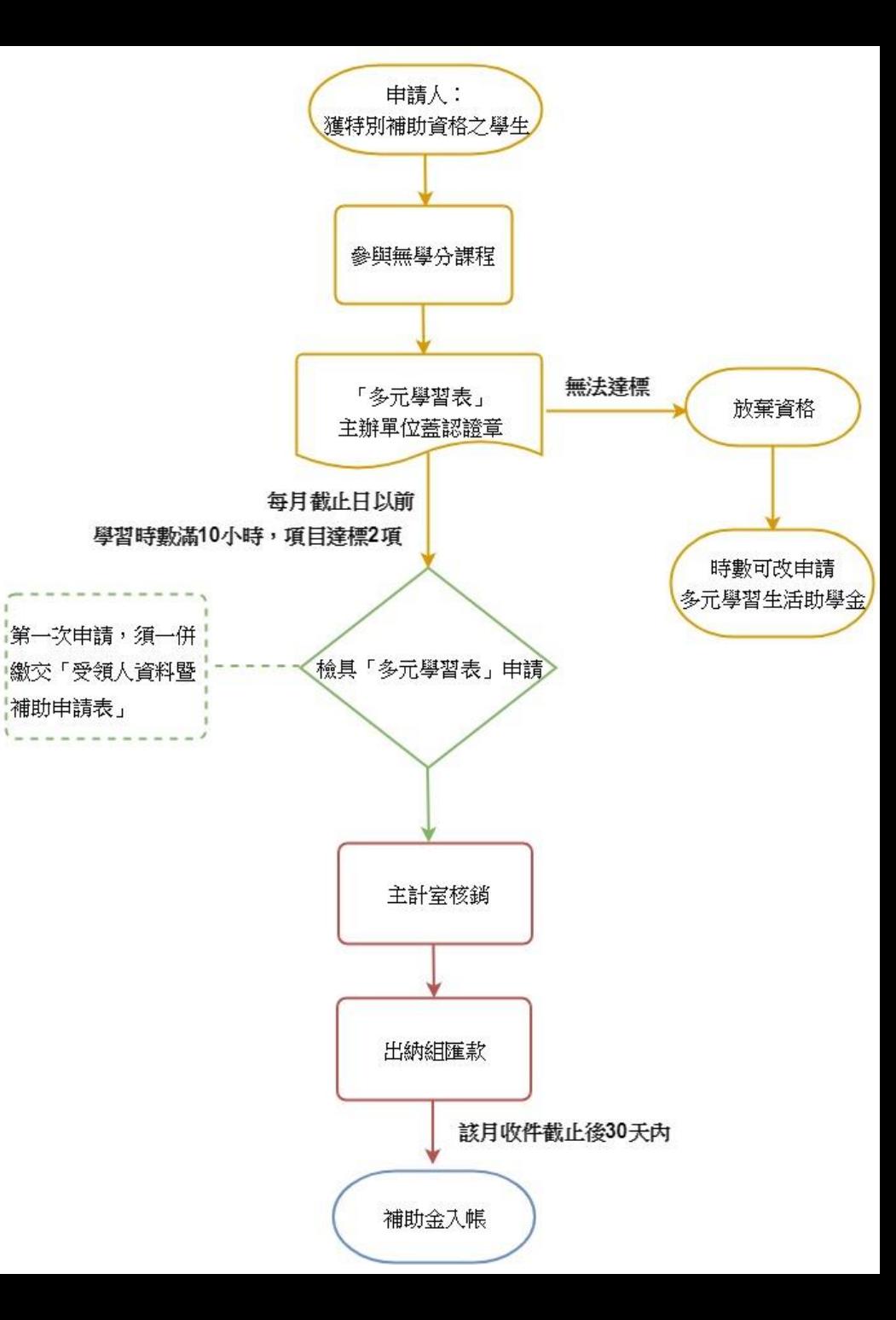

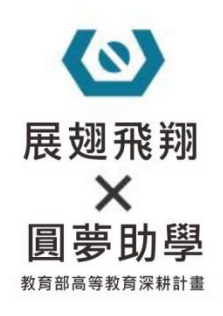

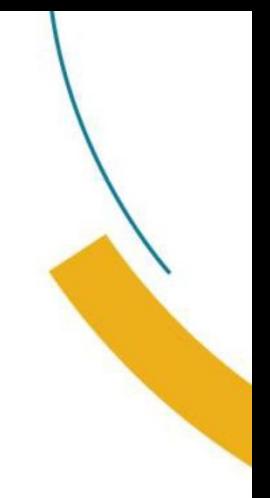

# **三、申請範例**

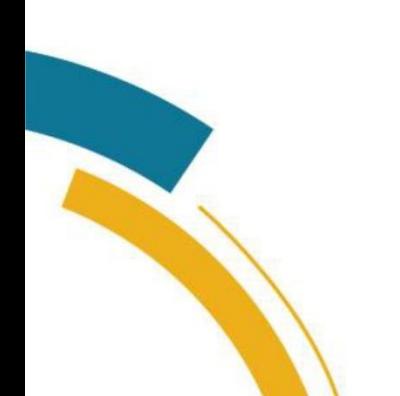

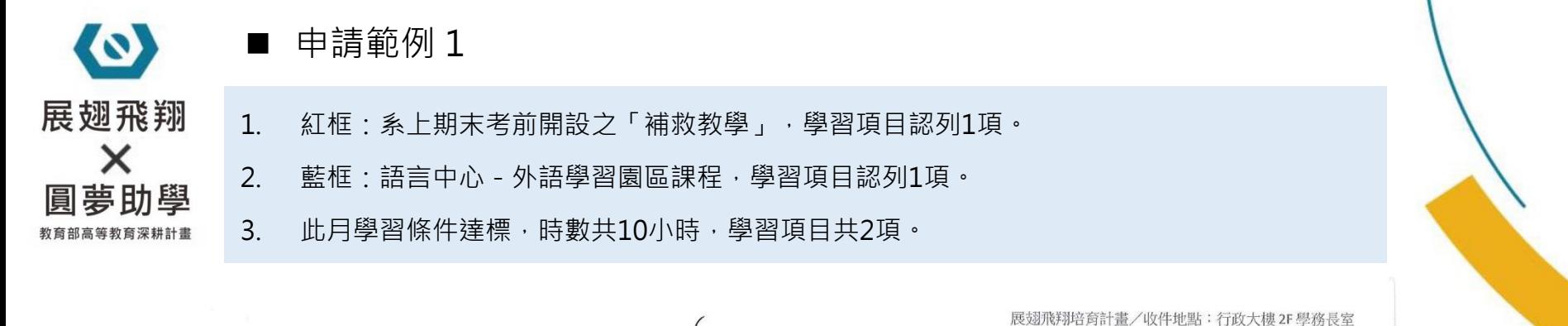

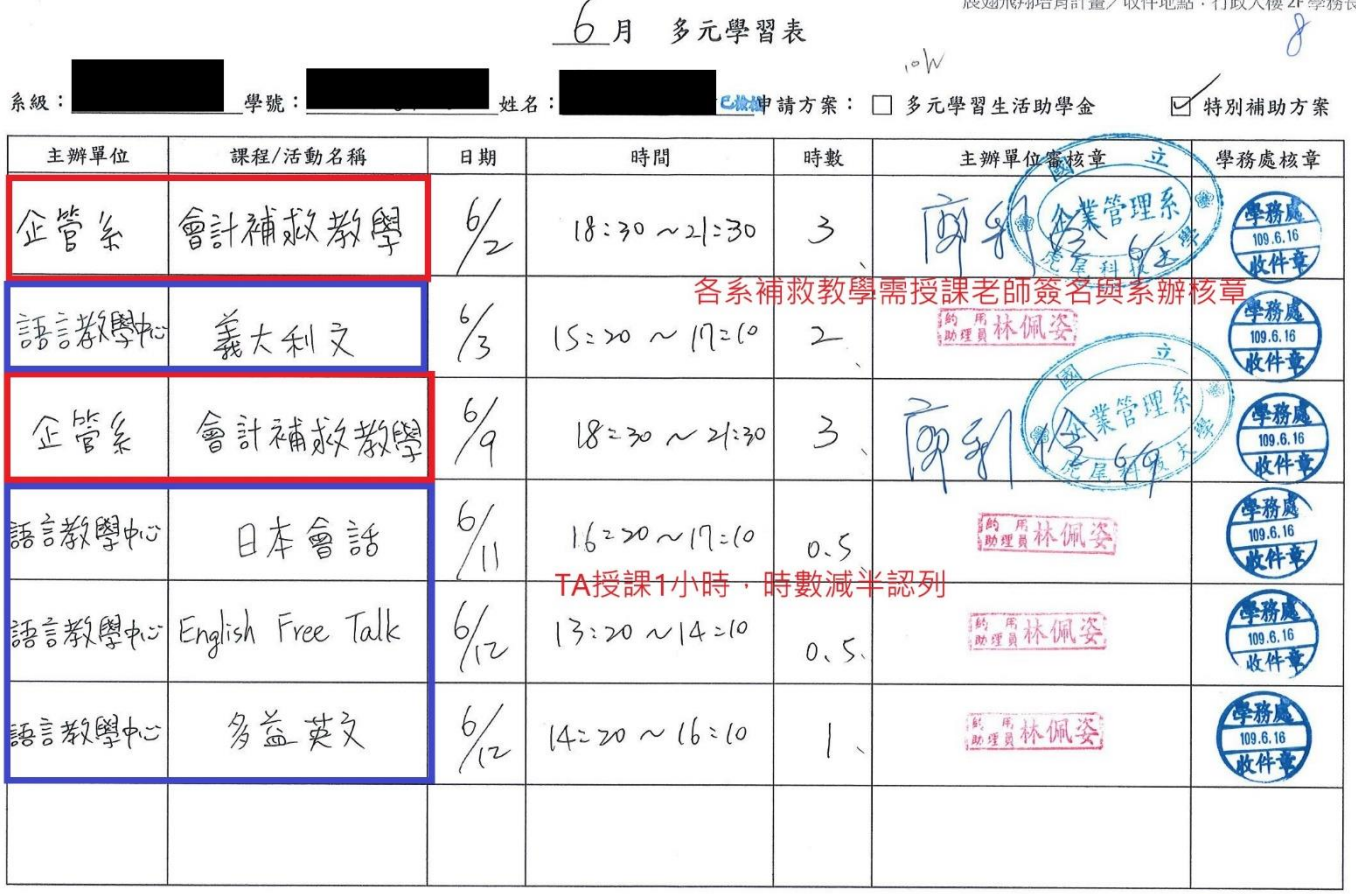

 $\overline{\phantom{a}}$ 

 $\circ k$ 

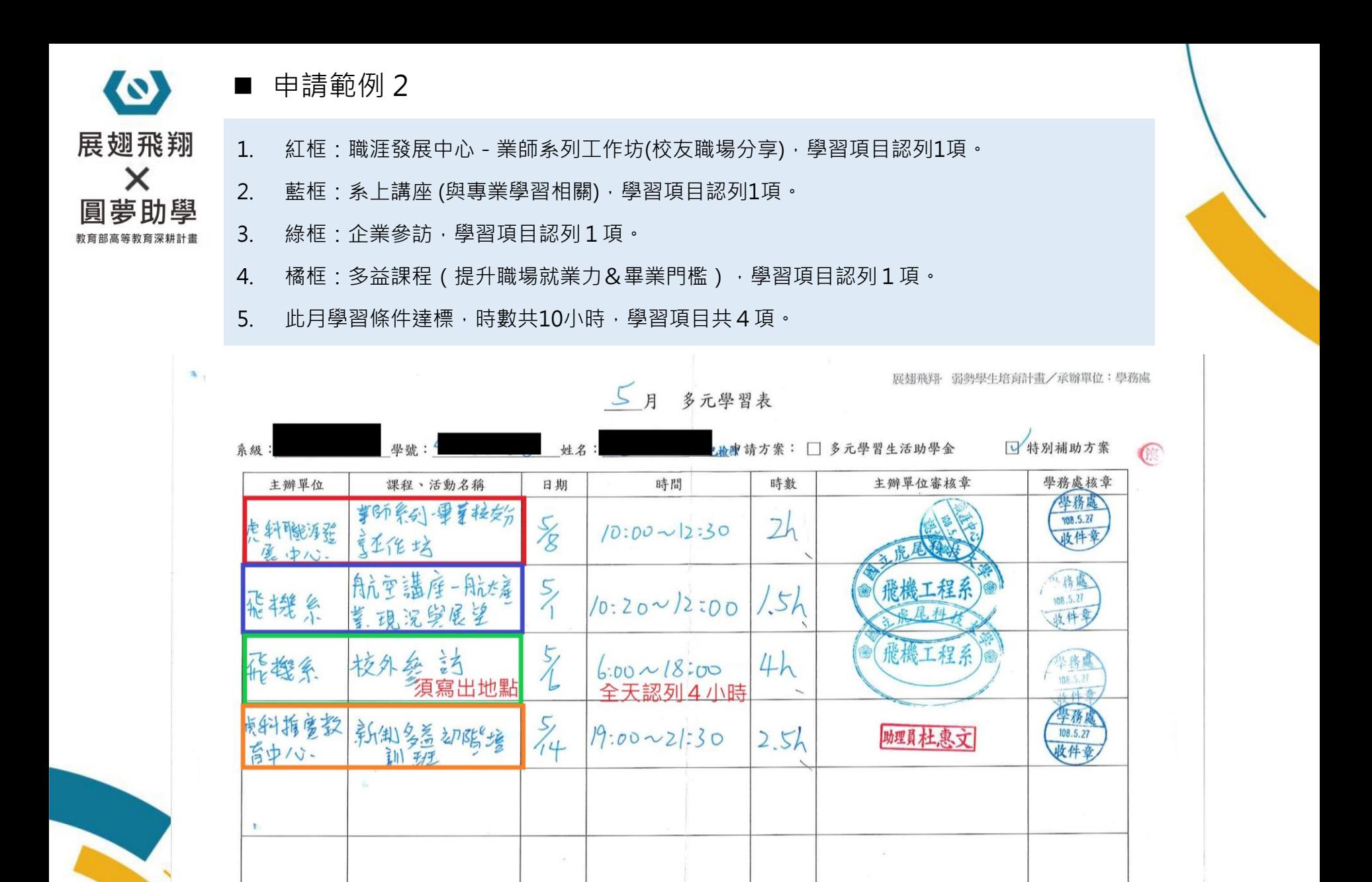

 $\sqrt{1}$ 

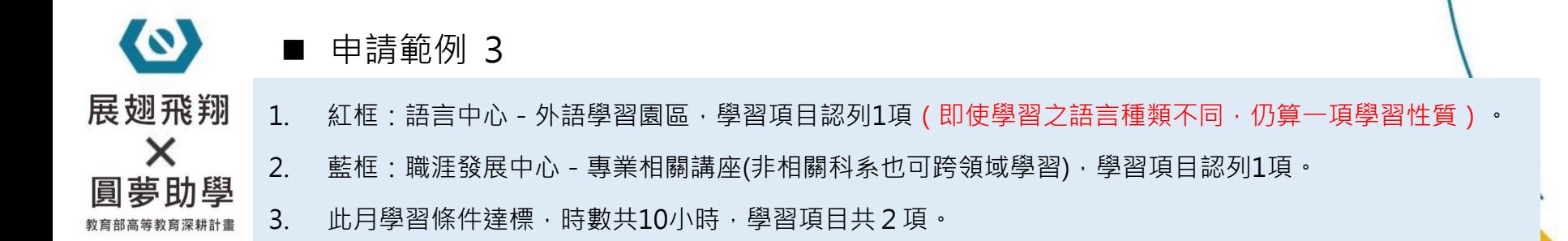

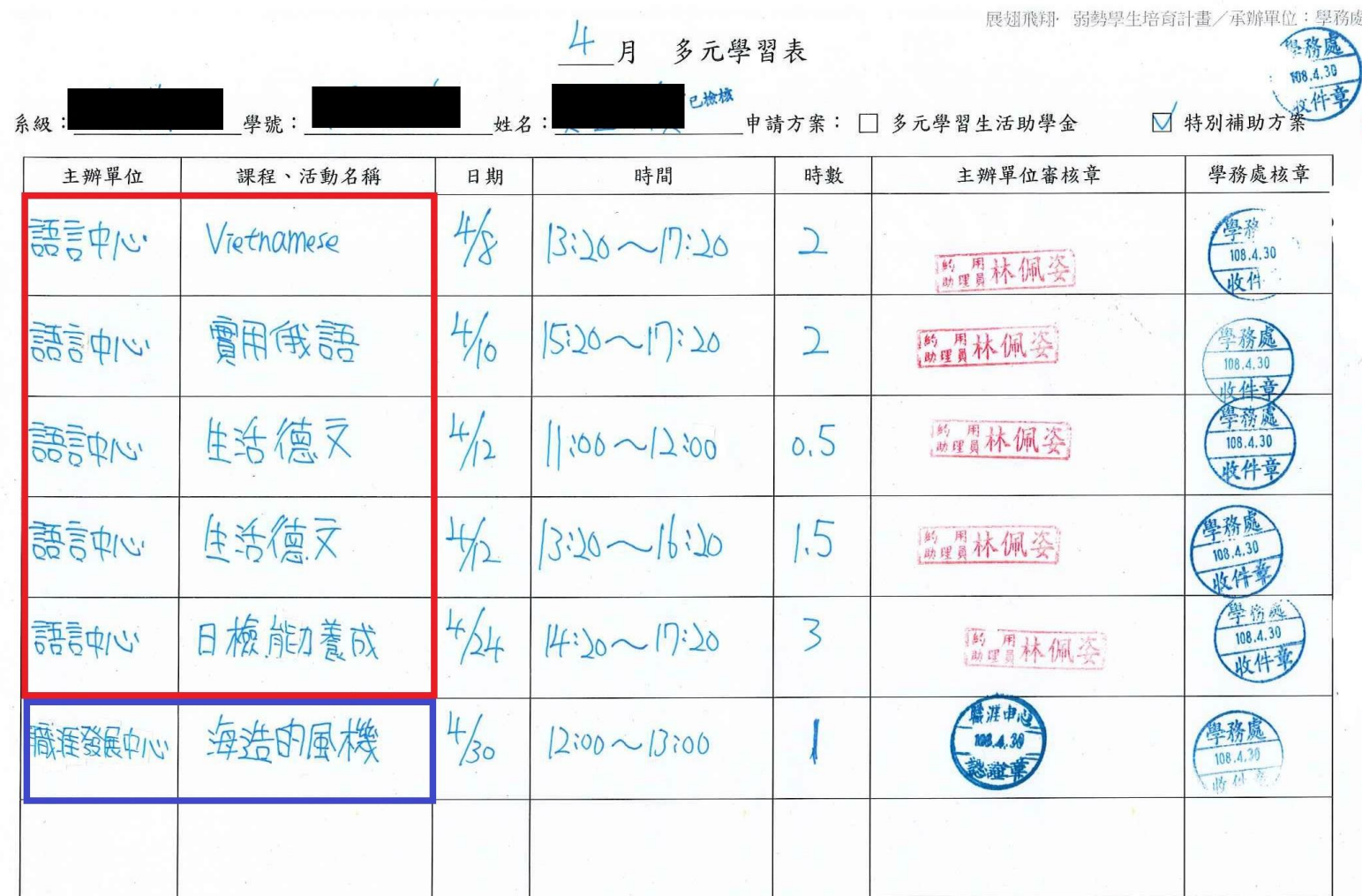

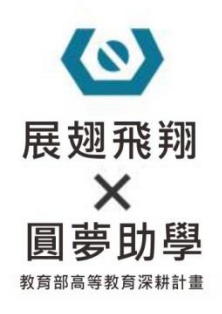

## **四、語言中心-核章注意事項**

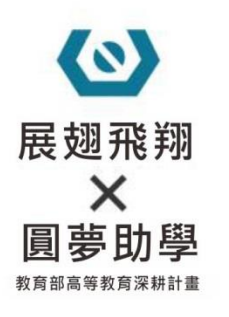

#### ■ 語言中心 - 核章注意事項

折日至中心認證課程蓄章的人數日益增多,配合學務處飛翔計劃,與學務處承辦

人討論後, 以下幾點規定將於 108/4/1 起開始執行:

1. 外語學習園區課程較多且屬即時性,請於上完課後隔天到中心認證核章,當

月最後一天上課的課程,請於下個月第一個上班日到中心核章。

2. 中心開設之新制多益測驗培訓班課程,為方便同學計算,之後一律當月結算,

填寫於同一欄即可。同學可於當月最後一次上課後隔天至中心認證核章。

3. 核章時間:上班日固定 14:00-17:00 協助同學核章認證。

4. 表格請統一下載學務處已更新之橫式表格,不再接受本子或直式表單。格子 設計較大是為了方便填寫,請勿自行畫線變造表格。內容煩請一律用原子筆

填寫。

5. 參加中心課程請以空堂時間並確實參加,經查若有未上課欲核章或於正規課

堂時間參加中心課程等情事,將不予認證該學期時數並通報學務處承辦人。

若有任何疑問或需要協助,請來電 6315833 或至語言中心辦公室洽詢林小姐,

謝謝。

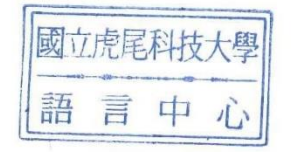

1. 參加「語言中心」課程之同學, 以簽到為憑,當天課程,隔天起蓋章認證。 (隔天無法蓋章者,請另尋他日,當日不蓋章) 2. 核章時間:上班日 14~17點

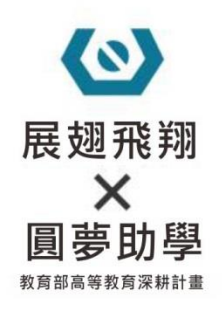

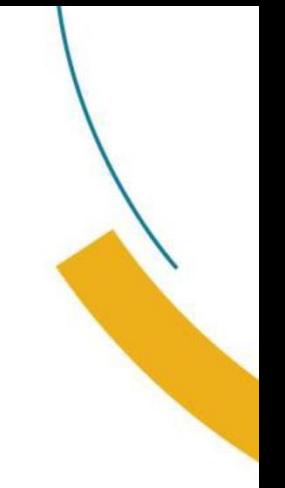

## **五、核發流程與補助金查詢**

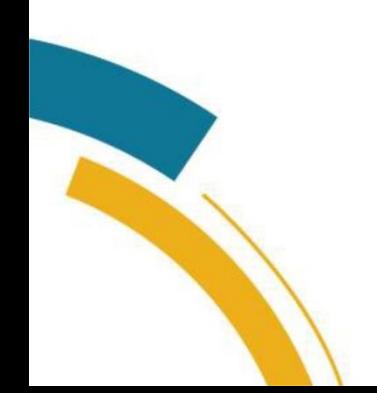

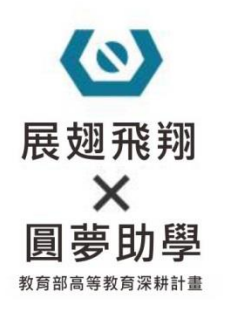

#### ■ 入帳作業流程

約須20個工作天(不含假日)

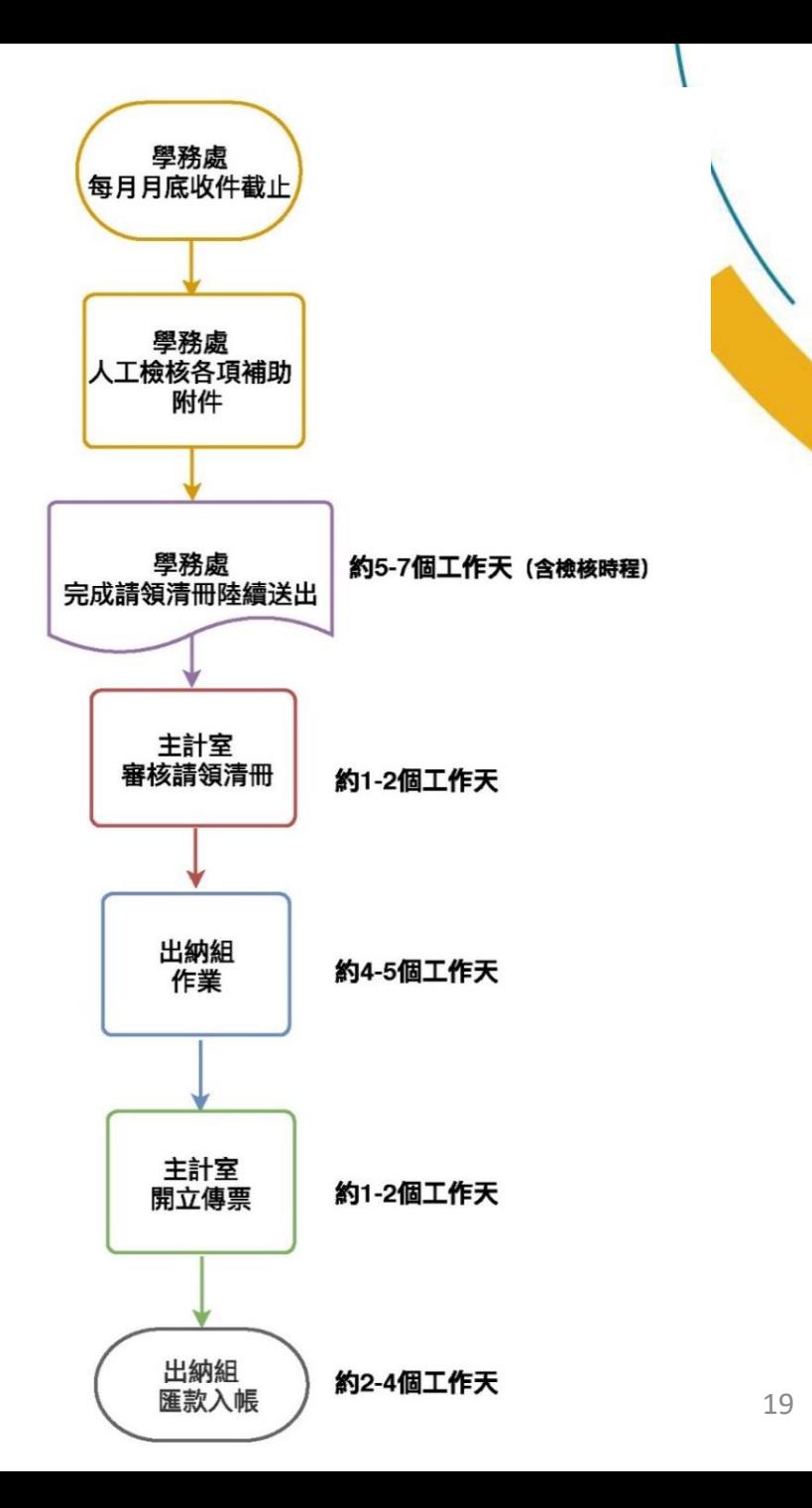

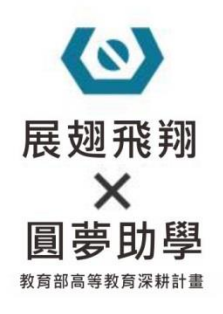

### ■ 補助金查詢-1

### 總務處網頁-出納查詢服務: [https://ga.nfu.edu.tw/ga\\_service/service\\_main.php](https://ga.nfu.edu.tw/ga_service/service_main.php)

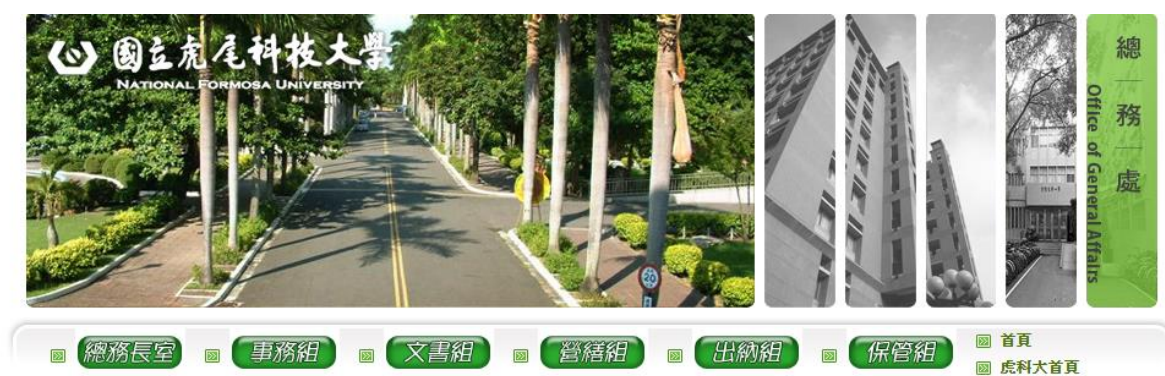

**English** 

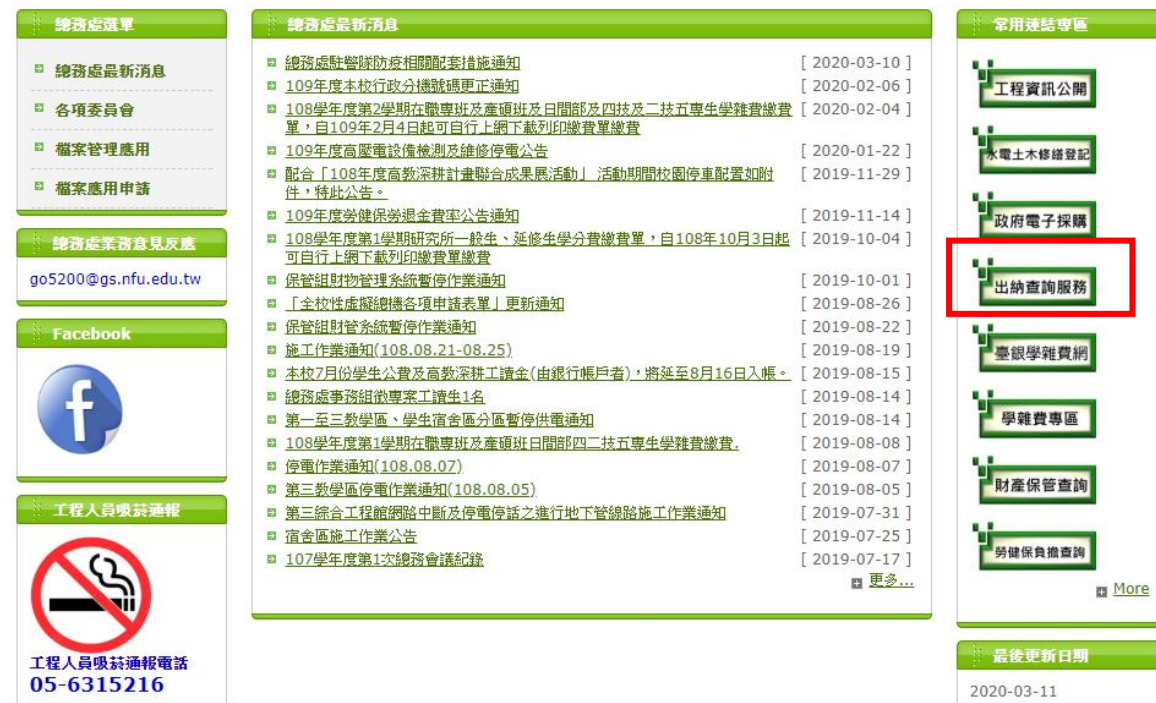

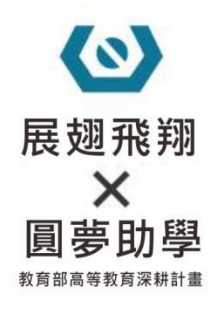

### **補助金查詢-2**

#### 選擇-出納零用金付款查詢系統

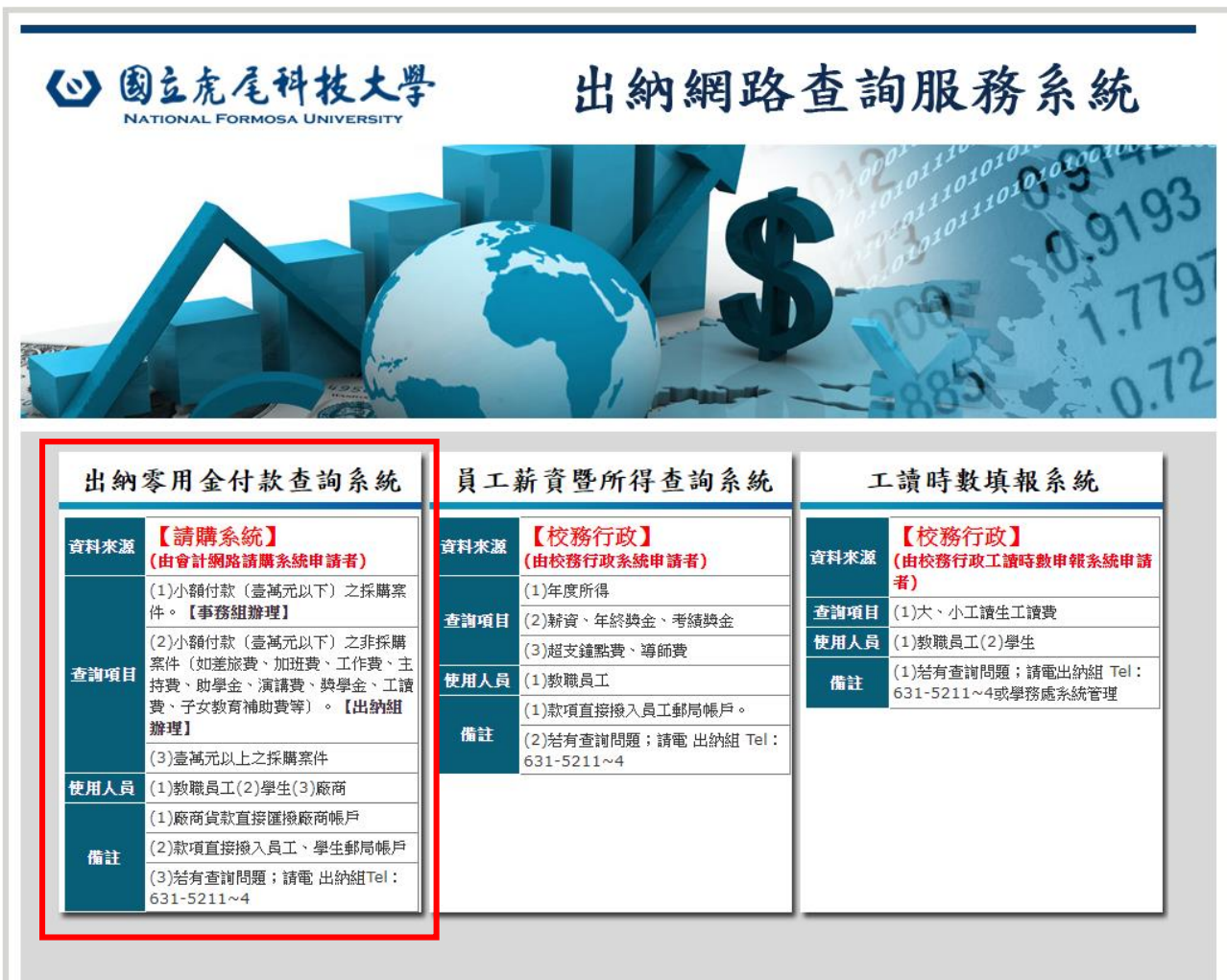

Copyright © 2013 國立虎尾科技大學 (National Formosa University) 強烈建議用Internet Explorer系列的瀏覽器 (DlInternet Explorer7.0以上為佳!)

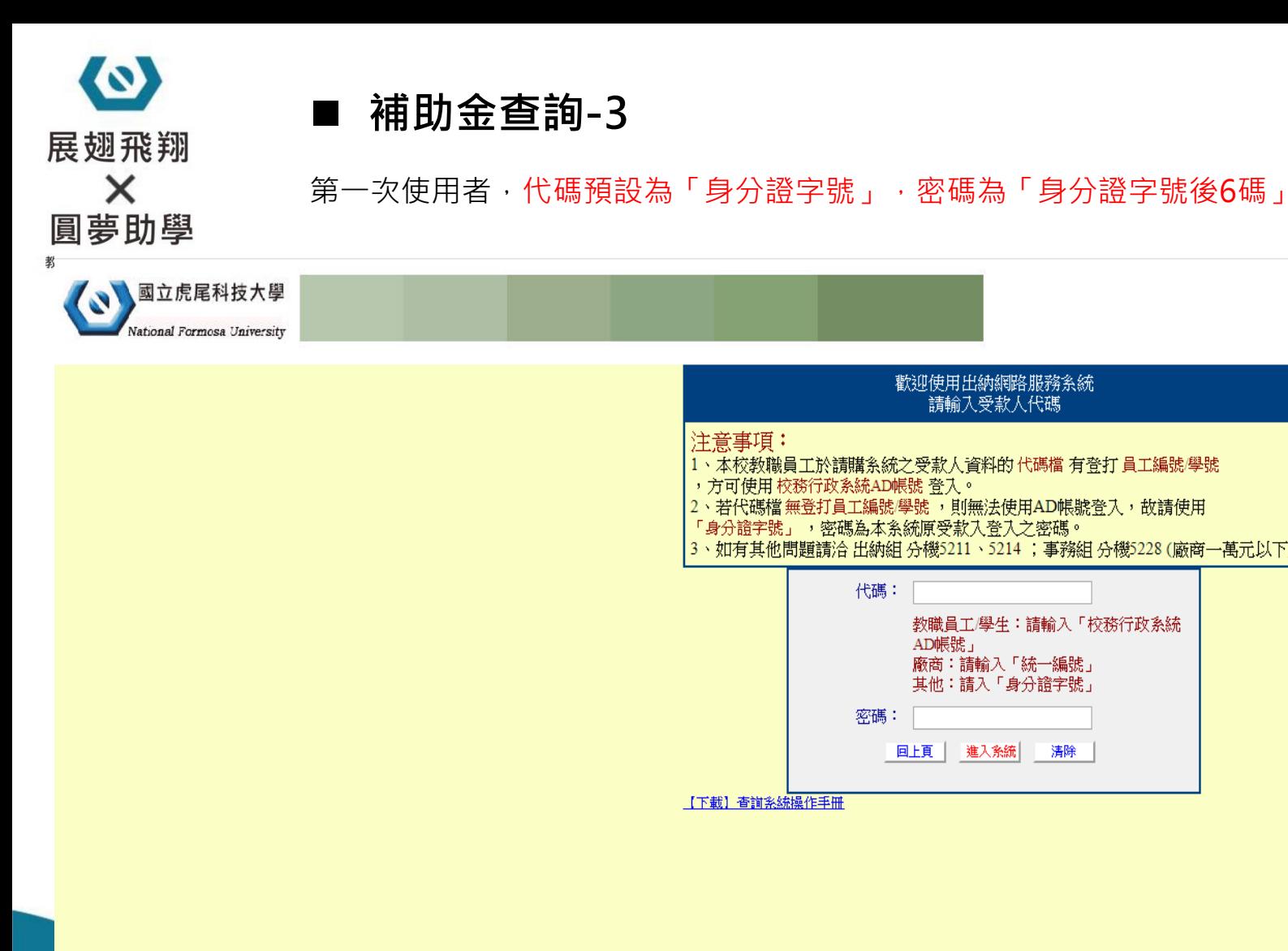

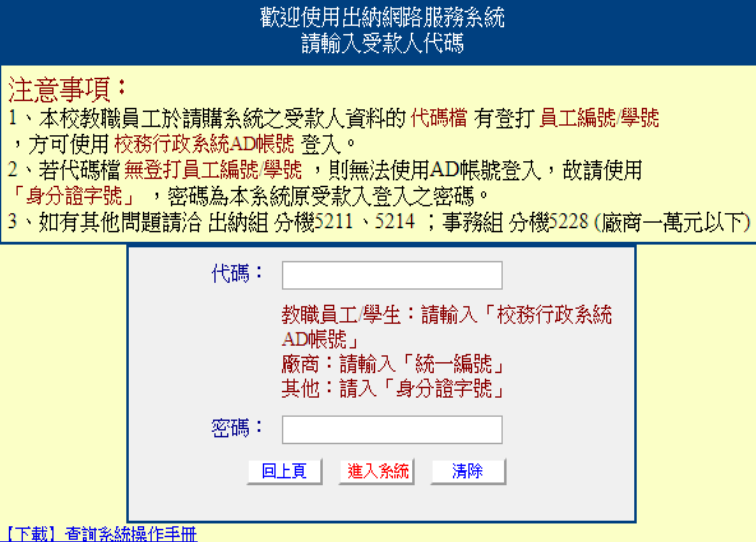

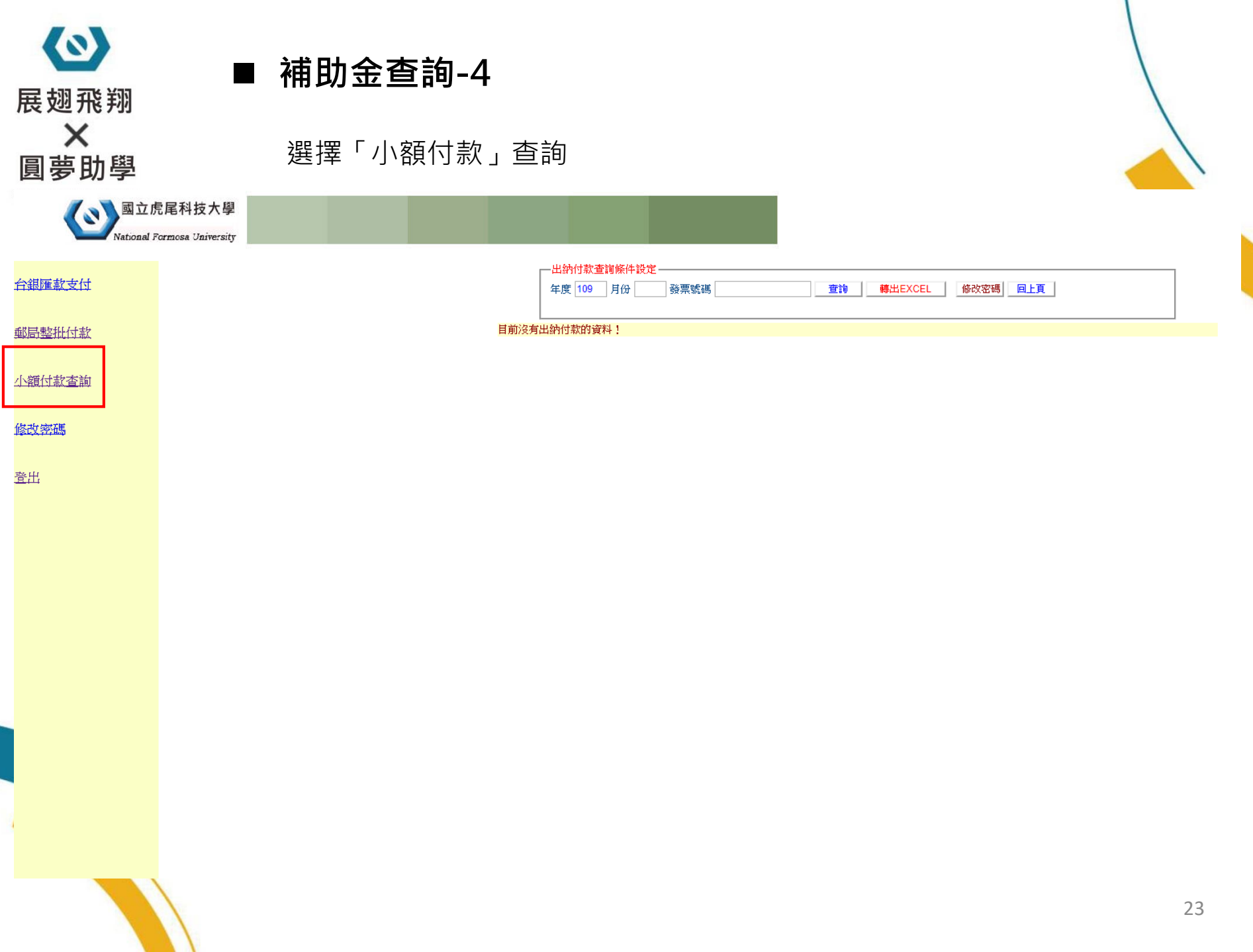

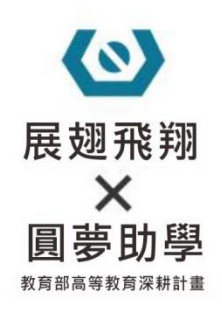

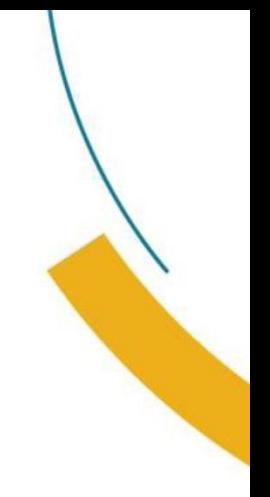

# **六、表單下載**

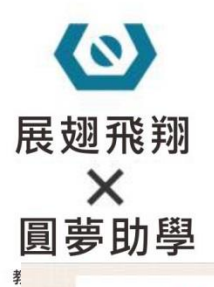

#### **展翅飛翔培育計畫:**

#### <https://nfuosa.nfu.edu.tw/studaff/%E5%BC%B1%E5%8B%A2.html>

網頁路徑

(3) 國立虎尾科技大學 National Formosa University

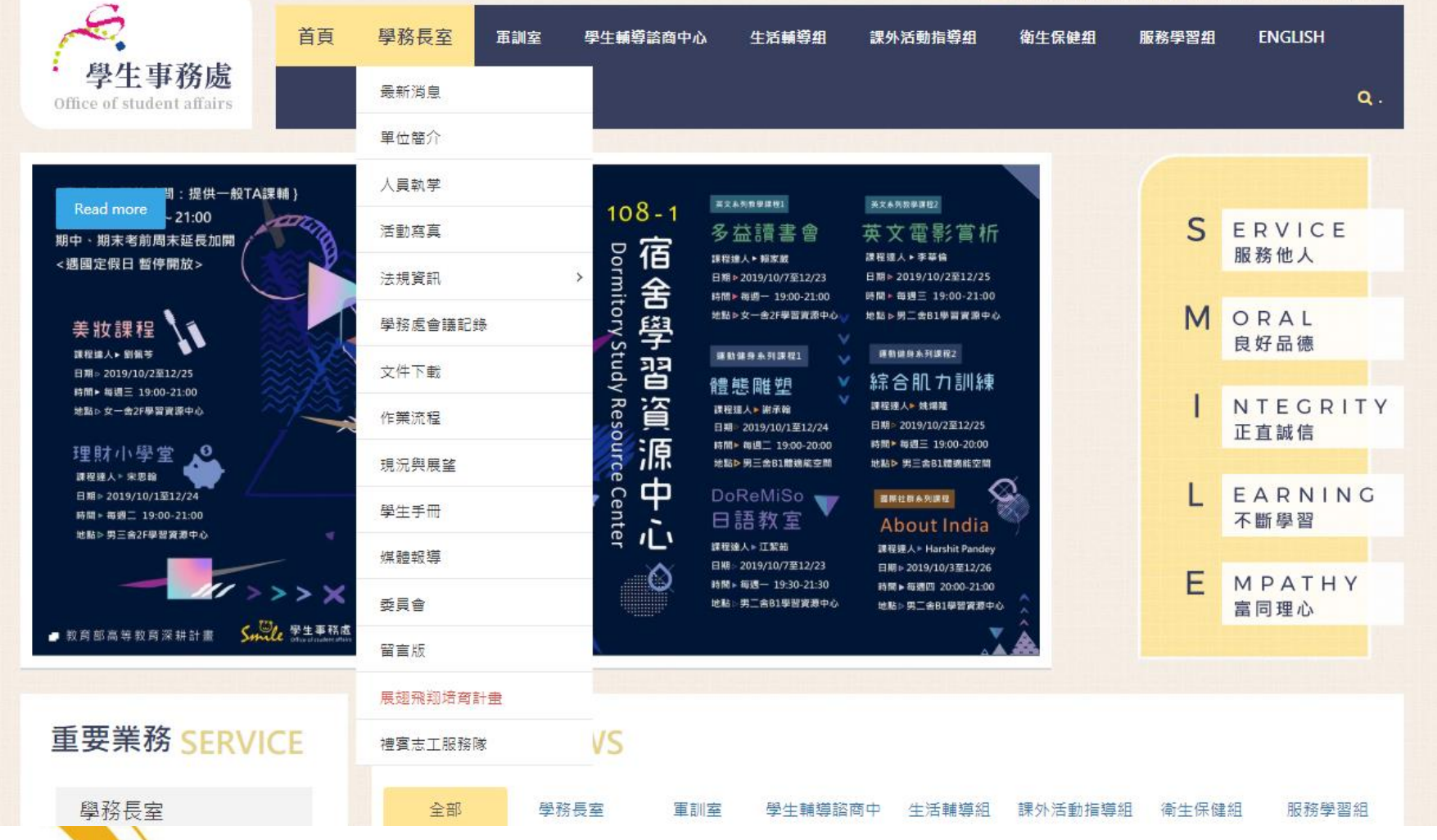

#### $\bullet$ **■ 展翅飛翔培育計畫** 展翅飛翔 補助相關申請表-表單下載:<https://reurl.cc/W54lZ>X **国苗叶**跑 (3) 國立虎尾科技大學 National Formosa University 教 學務長室 首頁 室鵰軍 學生輔導諮商中心 生活輔導組 課外活動指導組 衛生保健組 服務學習組 **ENGLISH** 學生事務處  $\alpha$ . Office of student affairs 展翅飛翔培育計畫 @建立: 2018-05-28 16:13:10 0 2020-07-15 10:41:51 ●點擊數: 24345

#### 實施對象 展翅飛翔-助學獎勵要點 展翅飛翔-圓夢計畫補助要點 表單下載 舞家导师 招生補助 培育計畫申請說明 108-2培蒿計畫說明會簡報

108-2 圓夢計畫說明會簡報 歡迎加入【展翅飛翔】

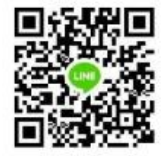

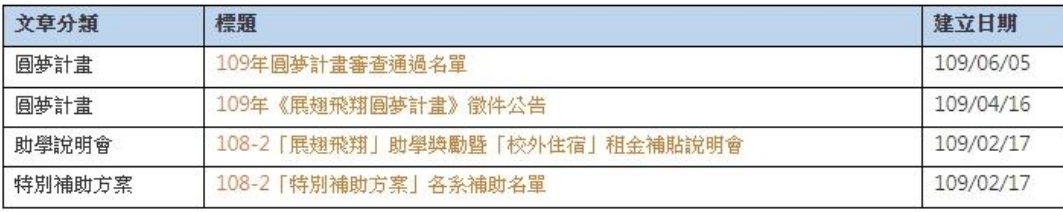

最新公告

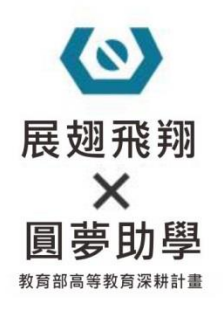

# **說明結束,如有疑問,** 請撥打: 05-6313090, 謝謝!

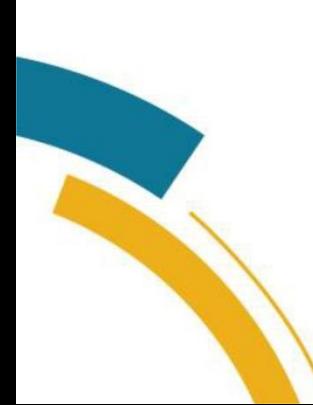